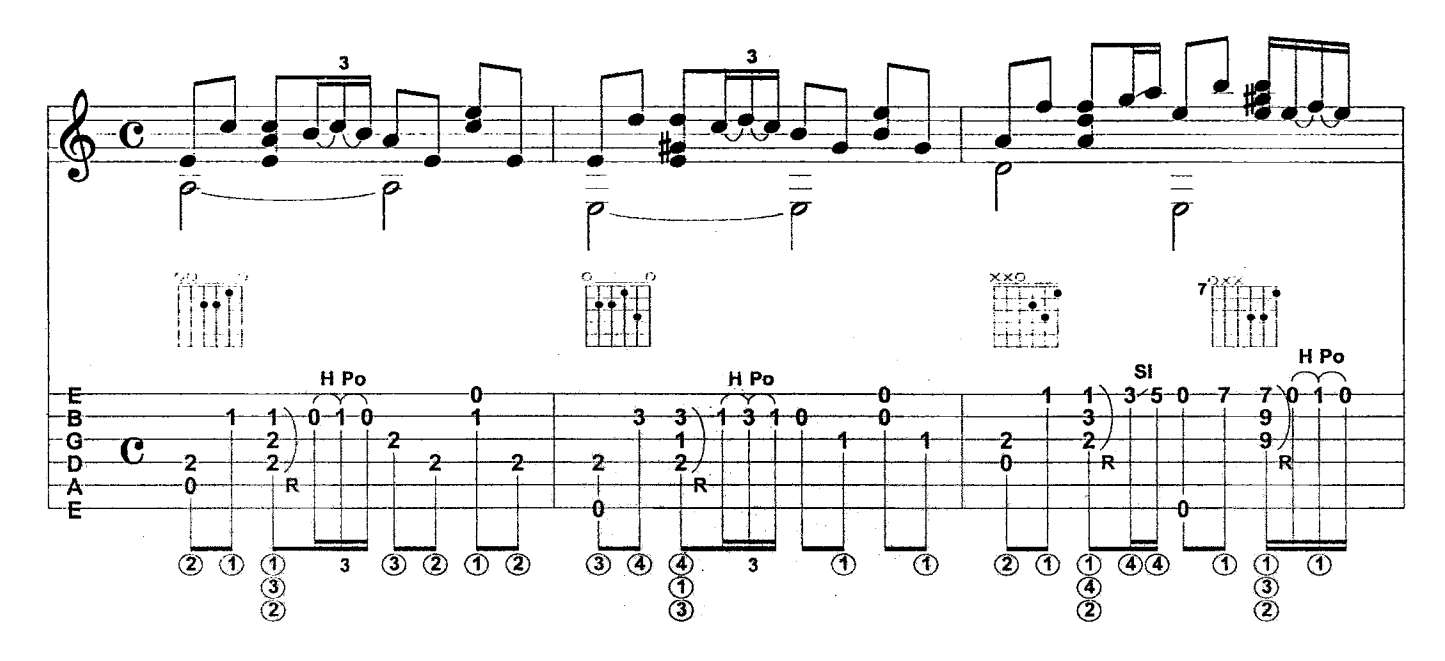

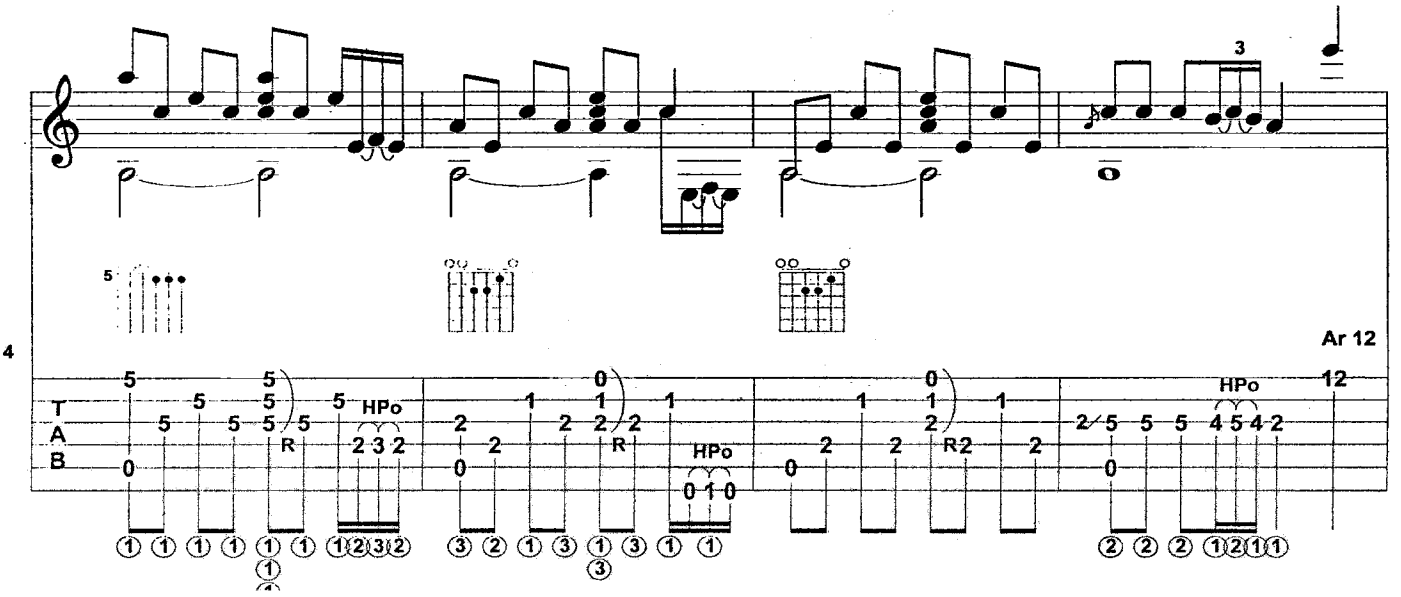

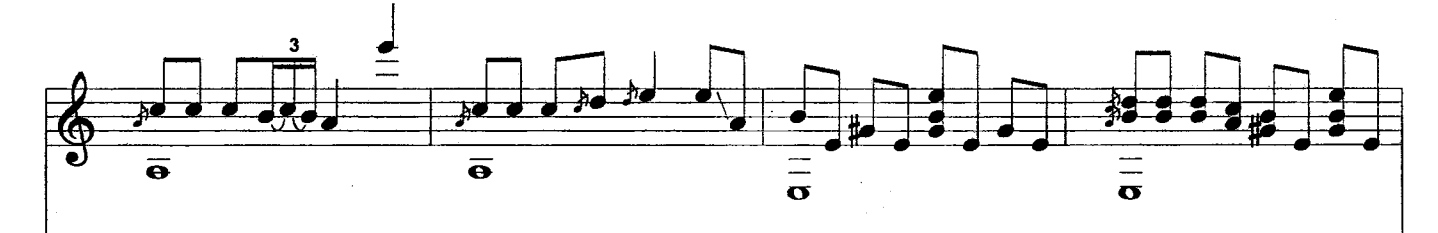

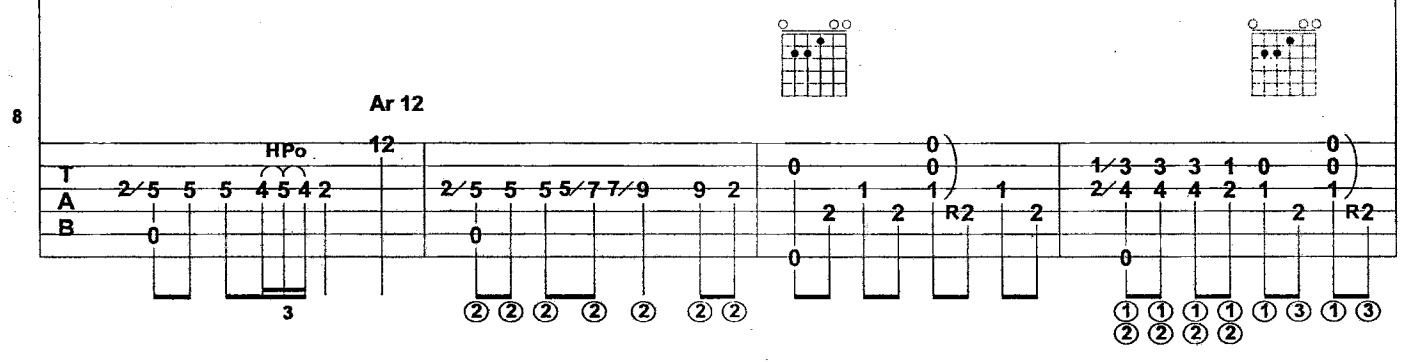

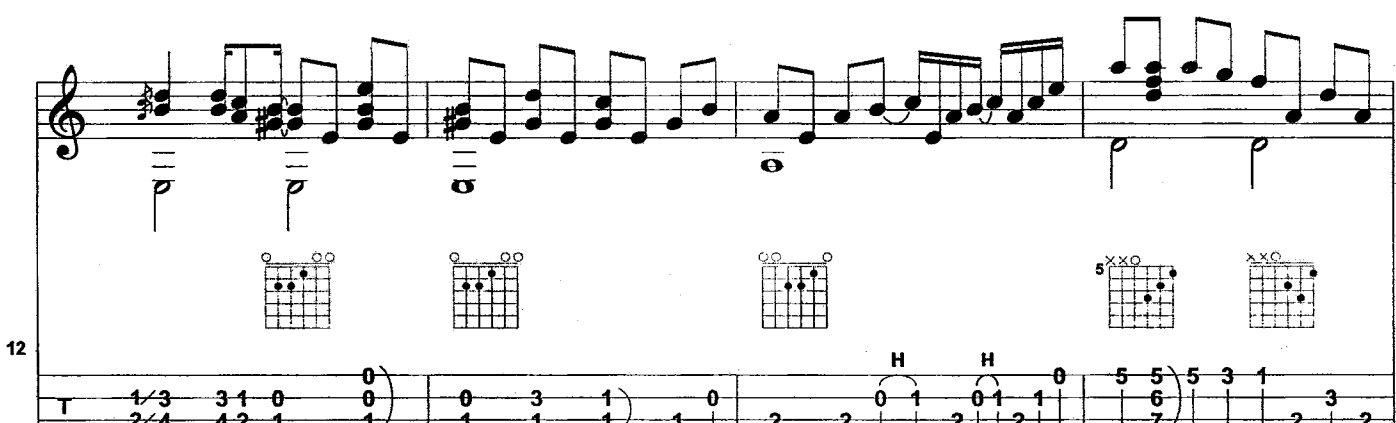

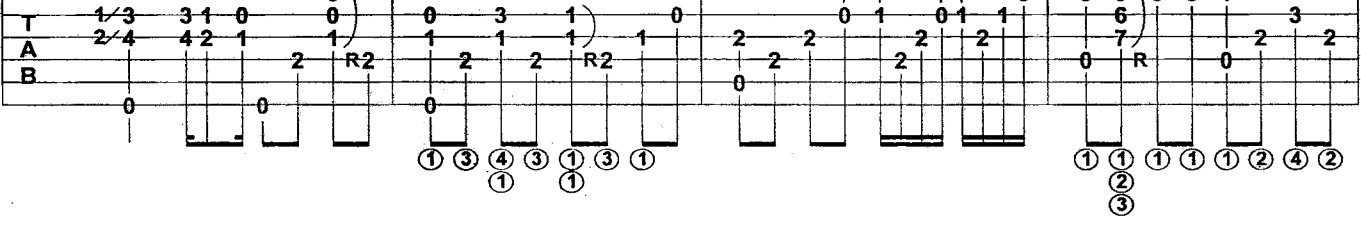

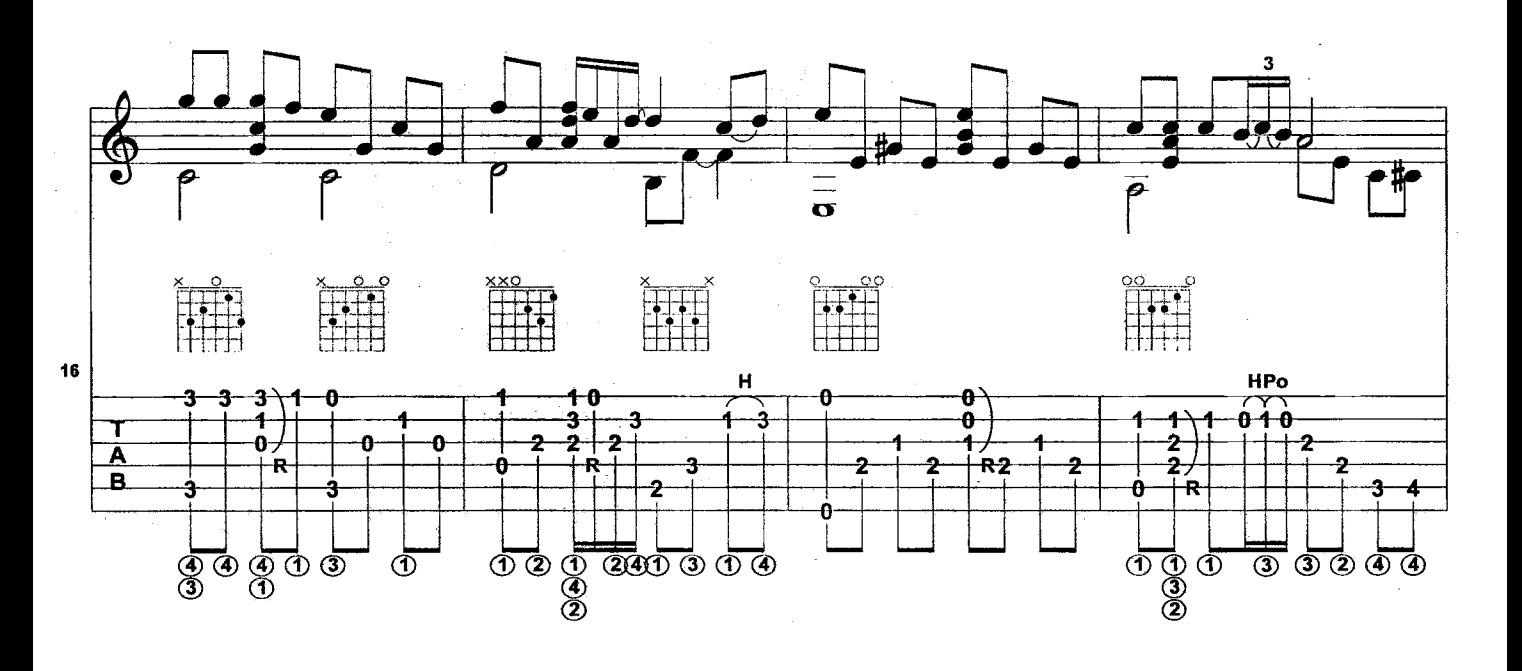

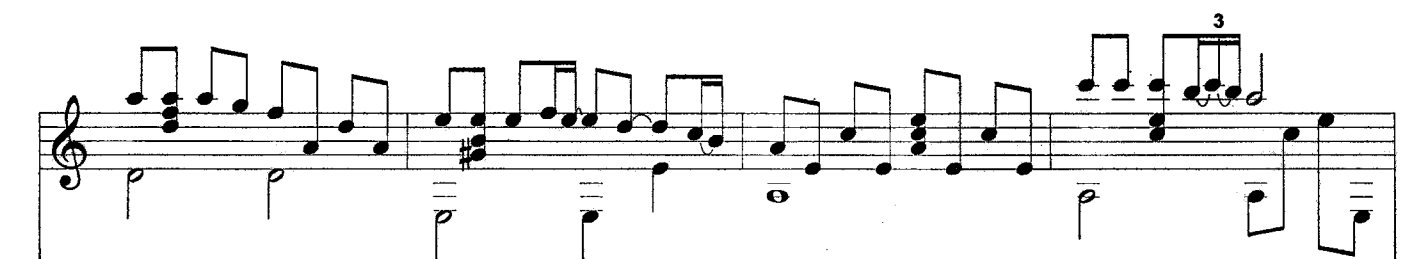

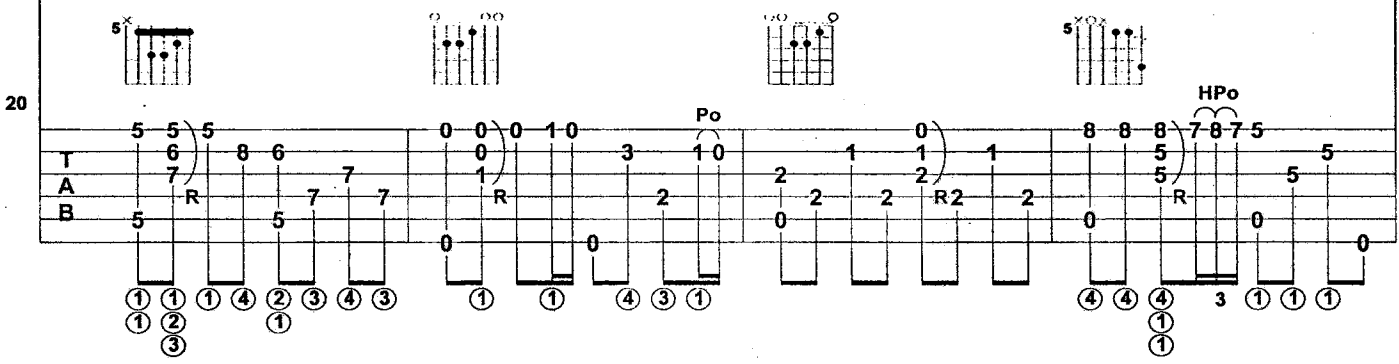

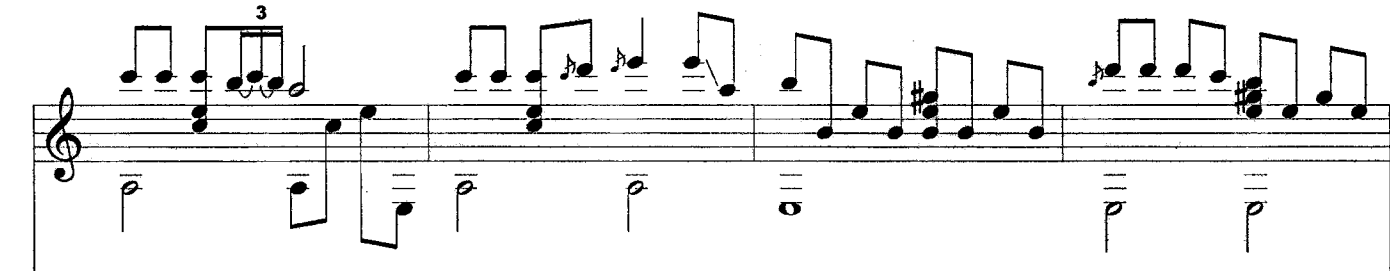

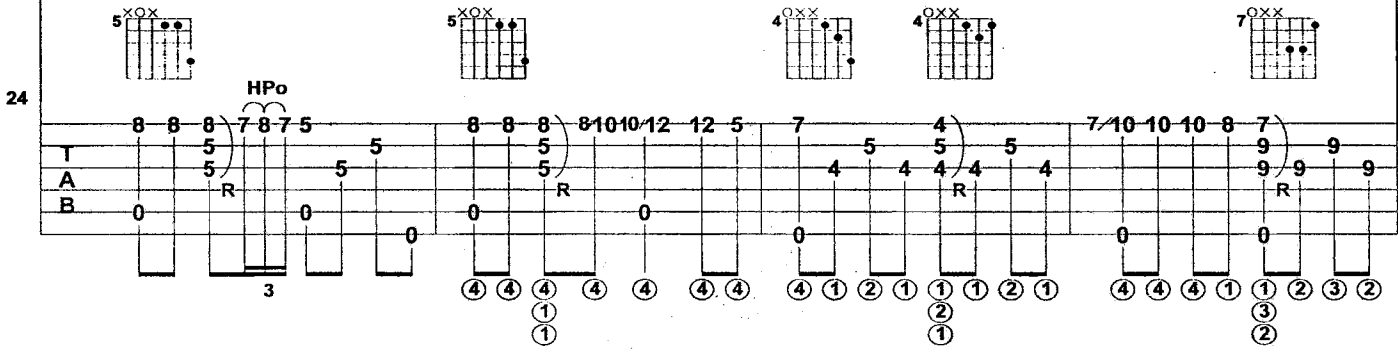

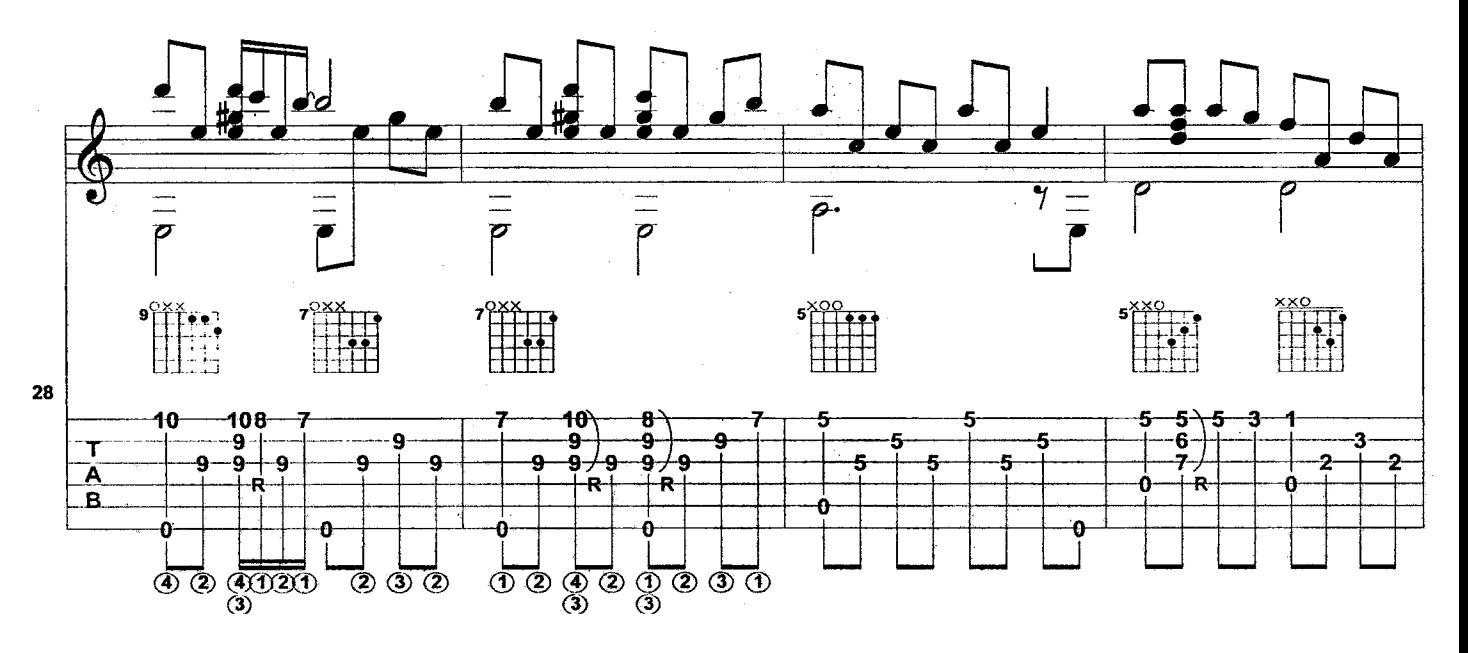

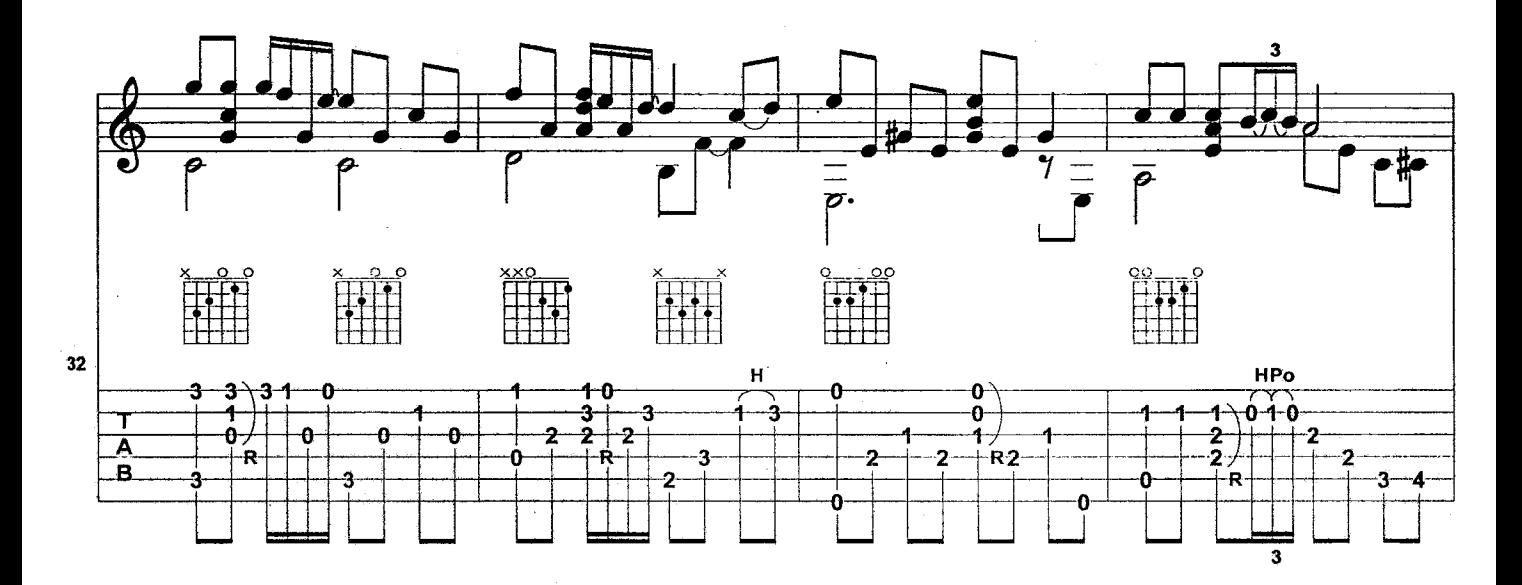

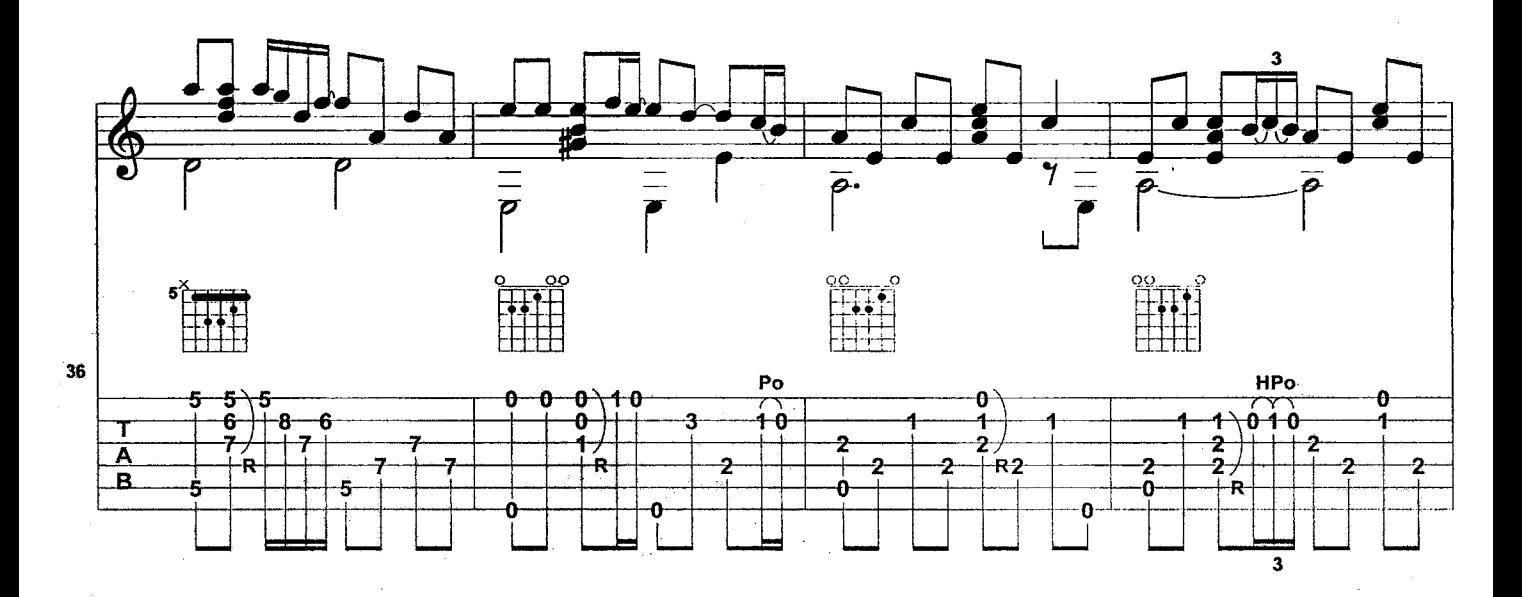

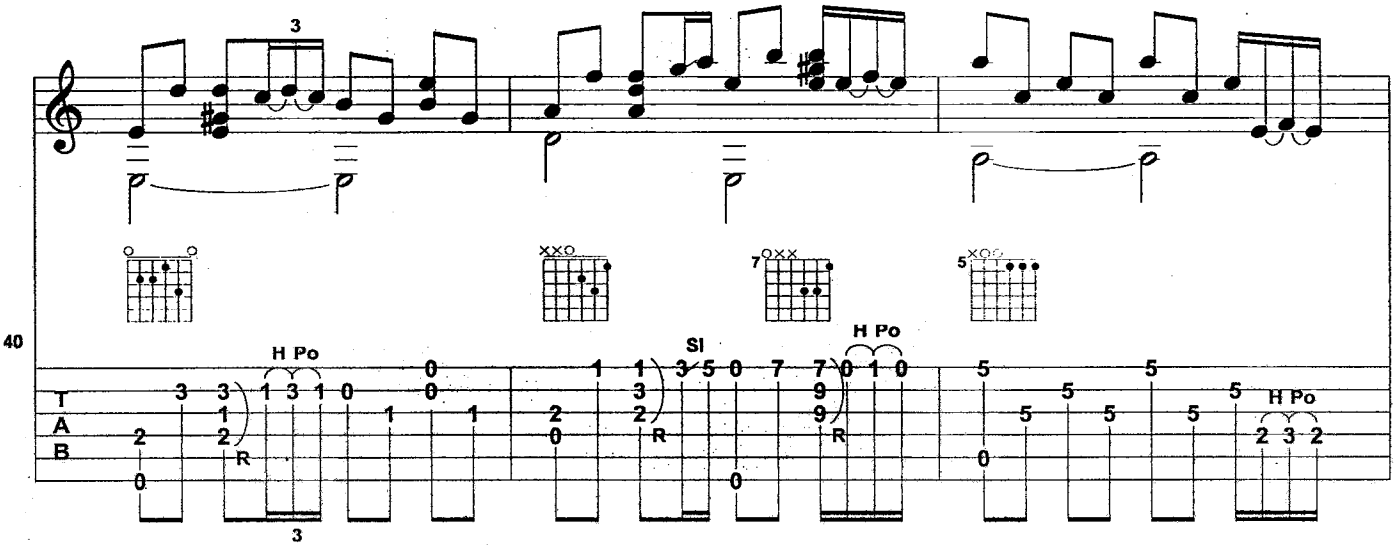

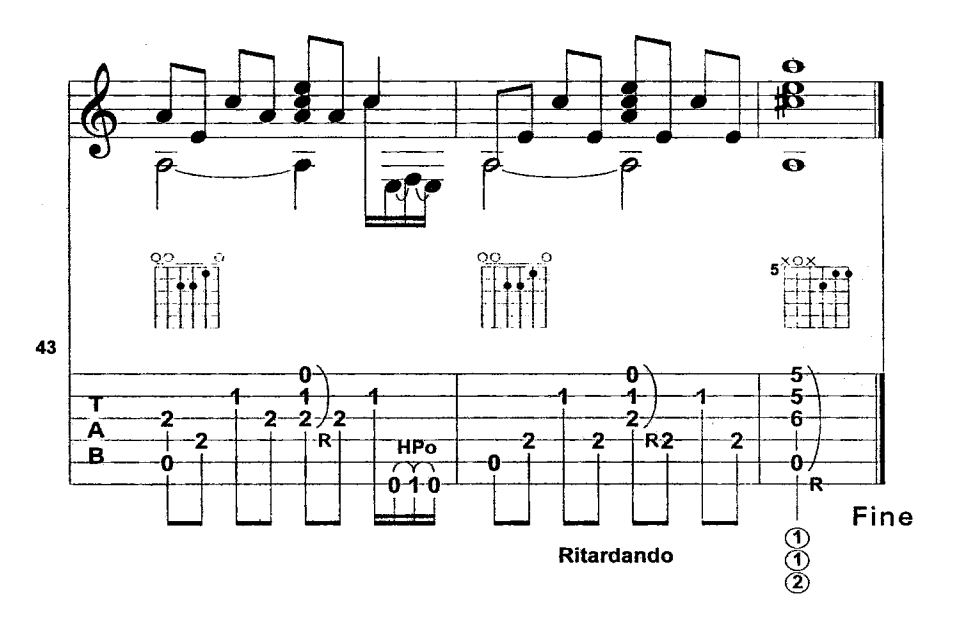

 $\bar{z}$ 

l,

 $\hat{\phi}$